# **Lago Documentation**

*Release 0.3*

**David Caro**

November 27, 2015

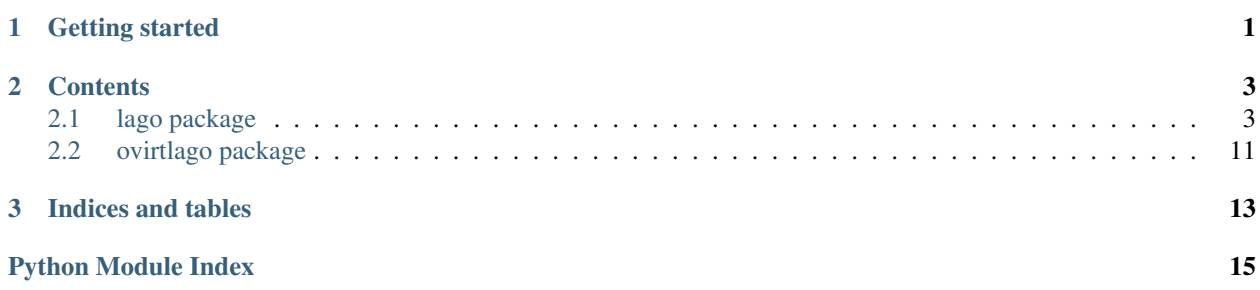

**CHAPTER 1**

**Getting started**

<span id="page-4-0"></span>Check out the awesome README!

### **Contents**

### <span id="page-6-2"></span><span id="page-6-1"></span><span id="page-6-0"></span>**2.1 lago package**

```
class lago.Prefix(prefix)
    Bases: object
    _add_nic_to_mapping(net, dom, nic)
    _allocate_ips_to_nics(conf)
    _allocate_subnets(conf)
    _check_predefined_subnets(conf)
    _config_net_topology(conf)
    _create_disk(name, spec, template_repo=None, template_store=None)
    _create_paths()
    _create_ssh_keys()
    _create_virt_env()
    _get_metadata()
    _init_net_specs(conf)
    _register_preallocated_ips(conf)
    _save_metadata()
    _use_prototype(spec, conf)
    cleanup()
    create_snapshots(name)
    initialize()
    paths
    revert_snapshots(name)
    save()
    start()
    stop()
    virt_conf(conf, template_repo=None, template_store=None)
```
<span id="page-7-5"></span>**virt\_env**

lago.**\_create\_ip**(*subnet*, *index*) lago.**\_ip\_in\_subnet**(*subnet*, *ip*)

### **2.1.1 Submodules**

#### <span id="page-7-0"></span>**2.1.2 lago.brctl module**

lago.brctl.**\_brctl**(*command*, *\*args*) lago.brctl.**\_set\_link**(*name*, *state*) lago.brctl.**create**(*name*, *stp=True*) lago.brctl.**destroy**(*name*) lago.brctl.**exists**(*name*)

### <span id="page-7-1"></span>**2.1.3 lago.config module**

lago.config.**\_get\_environ**() lago.config.**\_get\_from\_dir**(*path*, *key*) lago.config.**\_get\_from\_env**(*key*) lago.config.**\_get\_from\_files**(*paths*, *key*) lago.config.**\_get\_providers**() lago.config.**get**(*key*, *default=<object object>*)

### <span id="page-7-2"></span>**2.1.4 lago.constants module**

#### <span id="page-7-3"></span>**2.1.5 lago.dirlock module**

lago.dirlock.**\_lock\_path**(*path*) lago.dirlock.**lock**(*path*, *excl*, *key\_path*) lago.dirlock.**trylock**(*path*, *excl*, *key\_path*) lago.dirlock.**unlock**(*path*, *key\_path*)

### <span id="page-7-4"></span>**2.1.6 lago.paths module**

```
class lago.paths.Paths(prefix)
    Bases: object
    _prefixed(*args)
    images(*path)
    logs()
    metadata()
    prefix()
```
<span id="page-8-3"></span>**prefix\_lagofile**() This file represents a prefix that's initialized **ssh\_id\_rsa**() **ssh\_id\_rsa\_pub**() **uuid**()

**virt**(*\*path*)

#### <span id="page-8-0"></span>**2.1.7 lago.subnet\_lease module**

lago.subnet\_lease.**\_acquire**(*\*args*, *\*\*kwargs*) lago.subnet\_lease.**\_lease\_owned**(*path*, *current\_uuid\_path*) lago.subnet\_lease.**\_lease\_valid**(*path*) lago.subnet\_lease.**\_locked**(*func*) lago.subnet\_lease.**\_release**(*\*args*, *\*\*kwargs*) lago.subnet\_lease.**\_take\_lease**(*path*, *uuid\_path*) lago.subnet\_lease.**\_validate\_lease\_dir\_present**(*func*) lago.subnet\_lease.**acquire**(*uuid\_path*) lago.subnet\_lease.**is\_leasable\_subnet**(*subnet*) lago.subnet\_lease.**release**(*subnet*)

#### <span id="page-8-1"></span>**2.1.8 lago.sysprep module**

lago.sysprep.**\_config\_net\_interface**(*iface*, *\*\*kwargs*) lago.sysprep.**\_upload\_file**(*local\_path*, *remote\_path*) lago.sysprep.**\_write\_file**(*path*, *content*) lago.sysprep.**add\_ssh\_key**(*key*) lago.sysprep.**config\_net\_interface\_dhcp**(*iface*, *hwaddr*) lago.sysprep.**set\_hostname**(*hostname*) lago.sysprep.**set\_iscsi\_initiator\_name**(*name*) lago.sysprep.**set\_root\_password**(*password*) lago.sysprep.**set\_selinux\_mode**(*mode*) lago.sysprep.**sysprep**(*disk*, *mods*)

#### <span id="page-8-2"></span>**2.1.9 lago.templates module**

class lago.templates.**FileSystemTemplateProvider**(*root*)

**\_prefixed**(*\*path*) **download\_image**(*handle*, *dest*) <span id="page-9-0"></span>**get\_hash**(*handle*)

**get\_metadata**(*handle*)

class lago.templates.**HttpTemplateProvider**(*baseurl*)

**download\_image**(*handle*, *dest*) **get\_hash**(*handle*) **get\_metadata**(*handle*)

class lago.templates.**Template**(*name*, *versions*)

**get\_latest\_version**() **get\_version**(*ver\_name=None*)

class lago.templates.**TemplateRepository**(*dom*)

```
_get_provider(spec)
    classmethod from_file(path)
    get_by_name(name)
    name
class lago.templates.TemplateStore(path)
```

```
_init_users(temp_ver)
_prefixed(*path)
download(temp_ver, store_metadata=True)
get_path(temp_ver)
get_stored_hash(temp_ver)
get_stored_metadata(temp_ver)
mark_used(temp_ver, key_path)
```
class lago.templates.**TemplateVersion**(*name*, *source*, *handle*, *timestamp*)

```
download(destination)
    get_hash()
    get_metadata()
    timestamp()
lago.templates._locked(func)
lago.templates.find_repo_by_name(name, repo_dir=None)
```
#### <span id="page-10-2"></span><span id="page-10-1"></span>**2.1.10 lago.utils module**

```
class lago.utils.CommandStatus
    Bases: lago.utils.CommandStatus
```
class lago.utils.**EggTimer**(*timeout*)

#### **elapsed**()

class lago.utils.**RollbackContext**(*\*args*) Bases: [object](https://docs.python.org/library/functions.html#object)

> A context manager for recording and playing rollback. The first exception will be remembered and re-raised after rollback

> Sample usage: > with RollbackContext() as rollback: > step1() > rollback.prependDefer(lambda: undo step1) > def undoStep2(arg): pass > step2() > rollback.prependDefer(undoStep2, arg)

More examples see tests/utilsTests.py @ vdsm code

**\_\_exit\_\_**(*exc\_type*, *exc\_value*, *traceback*)

If this function doesn't return True (or raises a different exception), python re-raises the original exception once this function is finished.

**clear**()

**defer**(*func*, *\*args*, *\*\*kwargs*)

**prependDefer**(*func*, *\*args*, *\*\*kwargs*)

```
class lago.utils.VectorThread(targets)
```
**join\_all**(*raise\_exceptions=True*)

**start\_all**()

lago.utils.**\_CommandStatus** alias of [CommandStatus](#page-10-0)

```
lago.utils._read_nonblocking(f)
```
lago.utils.**\_ret\_via\_queue**(*func*, *queue*)

```
lago.utils.drain_ssh_channel(chan, stdin=None, stdout=<open file '<stdout>', mode 'w'>,
                                    stderr=<open file '<stderr>', mode 'w'>)
```
lago.utils.**func\_vector**(*target*, *args\_sequence*)

```
lago.utils.interactive_ssh_channel(chan, command=None, stdin=<open file '<stdin>', mode
                                          'r'>)
```
lago.utils.**invoke\_in\_parallel**(*func*, *\*args\_sequences*)

lago.utils.**json\_dump**(*obj*, *f*)

lago.utils.**run\_command**(*command*, *input\_data=None*, *env=None*, *\*\*kwargs*)

lago.utils.**service\_is\_enabled**(*name*)

lago.utils.**setup\_logging**(*logdir*)

#### <span id="page-11-2"></span><span id="page-11-1"></span>**2.1.11 lago.virt module**

```
class lago.virt.BridgeNetwork(env, spec)
    Bases: lago.virt.Network
    _libvirt_xml()
    start()
    stop()
class lago.virt.NATNetwork(env, spec)
    Bases: lago.virt.Network
    _libvirt_xml()
class lago.virt.Network(env, spec)
    Bases: object
    _libvirt_name()
    add_mapping(name, ip, save=True)
    add_mappings(mappings)
    alive()
    gw()
    is_management()
    name()
    resolve(name)
    save()
    start()
    stop()
class lago.virt.ServiceState
    ACTIVE = 2INACTIVE = 1
    MISSING = 0
class lago.virt.VM(env, spec)
    object
    VM properties: * name * cpus * memory * disks * metadata * network/mac addr
    _check_alive(func)
    _create_dead_snapshot(name)
    _create_live_snapshot(name)
    _detect_service_manager()
    _get_ssh_client(*args, **kwargs)
    _libvirt_name()
    _libvirt_xml()
```

```
classmethod _normalize_spec(spec)
     _open_ssh_client()
     _reclaim_disk(path)
    _reclaim_disks()
     _sftp(*args, **kwds)
     _template_metadata()
     alive()
    bootstrap()
     copy_from(remote_path, local_path)
     copy_to(local_path, remote_path)
     create_snapshot(name)
     distro()
     extract_paths(paths)
     guest_agent()
     interactive_ssh(*args, **kwargs)
     ip()
     iscsi_name()
    metadata
    name()
    nics()
     revert_snapshot(name)
     root_password()
     save(path=None)
     service(*args, **kwargs)
     ssh(command, data=None, show_output=True)
     ssh_script(path, show_output=True)
     start()
     stop()
    virt_env()
     vnc_port(*args, **kwargs)
     wait_for_ssh(connect_retries=50)
class lago.virt.VirtEnv(prefix, vm_specs, net_specs)
    object
     Env properties: * prefix * vms * net
        •libvirt_con
     _create_net(net_spec)
```

```
_create_vm(vm_spec)
    bootstrap()
    create_snapshots(name)
    classmethod from_prefix(prefix)
    get_net(name=None)
    get_nets()
    get_vm(name)
    get_vms()
    libvirt_con
    prefixed_name(unprefixed_name)
    revert_snapshots(name)
    save()
    start()
    stop()
    virt_path(*args)
class lago.virt._Service(vm, name)
    alive()
    exists()
    classmethod is_supported(vm)
    start()
    stop()
class lago.virt._SysVInitService(vm, name)
    Bases: lago.virt._Service
    BIN_PATH = '/sbin/service'
    _request_start()
    _request_stop()
    state()
class lago.virt._SystemdContainerService(vm, name)
    Bases: lago.virt._Service
    BIN_PATH = '/usr/bin/docker'
    HOST_BIN_PATH = '/usr/bin/systemctl'
    _request_start()
    _request_stop()
    state()
```

```
class lago.virt._SystemdService(vm, name)
    Bases: lago.virt._Service
```

```
BIN_PATH = '/usr/bin/systemctl'
    _request_start()
    _request_stop()
    state()
lago.virt._gen_ssh_command_id()
lago.virt._guestfs_copy_path(g, guest_path, host_path)
lago.virt._ip_to_mac(ip)
lago.virt._path_to_xml(basename)
```
# <span id="page-14-0"></span>**2.2 ovirtlago package**

- **2.2.1 Submodules**
- **2.2.2 ovirtlago.constants module**
- **2.2.3 ovirtlago.merge\_repos module**
- **2.2.4 ovirtlago.paths module**
- **2.2.5 ovirtlago.repoverify module**
- **2.2.6 ovirtlago.testlib module**
- **2.2.7 ovirtlago.utils module**
- **2.2.8 ovirtlago.virt module**

**CHAPTER 3**

**Indices and tables**

- <span id="page-16-0"></span>• genindex
- modindex
- search

Python Module Index

# <span id="page-18-0"></span>l

lago, [3](#page-6-1) lago.brctl, [4](#page-7-0) lago.config, [4](#page-7-1) lago.constants, [4](#page-7-2) lago.dirlock, [4](#page-7-3) lago.paths, [4](#page-7-4) lago.subnet\_lease, [5](#page-8-0) lago.sysprep, [5](#page-8-1) lago.templates, [5](#page-8-2) lago.utils, [7](#page-10-1) lago.virt, [8](#page-11-1)

#### Index

### Symbols

\_CommandStatus (in module lago.utils), [7](#page-10-2) \_Service (class in lago.virt), [10](#page-13-1) \_SysVInitService (class in lago.virt), [10](#page-13-1) \_SystemdContainerService (class in lago.virt), [10](#page-13-1) \_SystemdService (class in lago.virt), [10](#page-13-1) \_\_exit\_\_() (lago.utils.RollbackContext method), [7](#page-10-2) \_acquire() (in module lago.subnet\_lease), [5](#page-8-3) add\_nic\_to\_mapping() (lago.Prefix method), [3](#page-6-2) \_allocate\_ips\_to\_nics() (lago.Prefix method), [3](#page-6-2) \_allocate\_subnets() (lago.Prefix method), [3](#page-6-2) \_brctl() (in module lago.brctl), [4](#page-7-5) \_check\_alive() (lago.virt.VM method), [8](#page-11-2) \_check\_predefined\_subnets() (lago.Prefix method), [3](#page-6-2) config net interface() (in module lago.sysprep), [5](#page-8-3) \_config\_net\_topology() (lago.Prefix method), [3](#page-6-2) \_create\_dead\_snapshot() (lago.virt.VM method), [8](#page-11-2) \_create\_disk() (lago.Prefix method), [3](#page-6-2) \_create\_ip() (in module lago), [4](#page-7-5) \_create\_live\_snapshot() (lago.virt.VM method), [8](#page-11-2) \_create\_net() (lago.virt.VirtEnv method), [9](#page-12-0) \_create\_paths() (lago.Prefix method), [3](#page-6-2) \_create\_ssh\_keys() (lago.Prefix method), [3](#page-6-2) \_create\_virt\_env() (lago.Prefix method), [3](#page-6-2) \_create\_vm() (lago.virt.VirtEnv method), [9](#page-12-0) \_detect\_service\_manager() (lago.virt.VM method), [8](#page-11-2) \_gen\_ssh\_command\_id() (in module lago.virt), [11](#page-14-1) \_get\_environ() (in module lago.config), [4](#page-7-5) \_get\_from\_dir() (in module lago.config), [4](#page-7-5) \_get\_from\_env() (in module lago.config), [4](#page-7-5) \_get\_from\_files() (in module lago.config), [4](#page-7-5) \_get\_metadata() (lago.Prefix method), [3](#page-6-2) \_get\_provider() (lago.templates.TemplateRepository method), [6](#page-9-0) \_get\_providers() (in module lago.config), [4](#page-7-5) \_get\_ssh\_client() (lago.virt.VM method), [8](#page-11-2) \_guestfs\_copy\_path() (in module lago.virt), [11](#page-14-1) init\_net\_specs() (lago.Prefix method), [3](#page-6-2) \_init\_users() (lago.templates.TemplateStore method), [6](#page-9-0) \_ip\_in\_subnet() (in module lago), [4](#page-7-5)

\_ip\_to\_mac() (in module lago.virt), [11](#page-14-1) lease\_owned() (in module lago.subnet\_lease), [5](#page-8-3) lease valid() (in module lago.subnet lease), [5](#page-8-3) \_libvirt\_name() (lago.virt.Network method), [8](#page-11-2) \_libvirt\_name() (lago.virt.VM method), [8](#page-11-2) \_libvirt\_xml() (lago.virt.BridgeNetwork method), [8](#page-11-2) libvirt\_xml() (lago.virt.NATNetwork method), [8](#page-11-2) \_libvirt\_xml() (lago.virt.VM method), [8](#page-11-2) \_lock\_path() (in module lago.dirlock), [4](#page-7-5) \_locked() (in module lago.subnet\_lease), [5](#page-8-3) \_locked() (in module lago.templates), [6](#page-9-0) \_normalize\_spec() (lago.virt.VM class method), [8](#page-11-2) \_open\_ssh\_client() (lago.virt.VM method), [9](#page-12-0) \_path\_to\_xml() (in module lago.virt), [11](#page-14-1) \_prefixed() (lago.paths.Paths method), [4](#page-7-5) \_prefixed() (lago.templates.FileSystemTemplateProvider method), [5](#page-8-3) \_prefixed() (lago.templates.TemplateStore method), [6](#page-9-0) read nonblocking() (in module lago.utils), [7](#page-10-2) \_reclaim\_disk() (lago.virt.VM method), [9](#page-12-0) \_reclaim\_disks() (lago.virt.VM method), [9](#page-12-0) \_register\_preallocated\_ips() (lago.Prefix method), [3](#page-6-2) \_release() (in module lago.subnet\_lease), [5](#page-8-3) \_request\_start() (lago.virt.\_SysVInitService method), [10](#page-13-1) \_request\_start() (lago.virt.\_SystemdContainerService method), [10](#page-13-1) \_request\_start() (lago.virt.\_SystemdService method), [11](#page-14-1) \_request\_stop() (lago.virt.\_SysVInitService method), [10](#page-13-1) \_request\_stop() (lago.virt.\_SystemdContainerService method), [10](#page-13-1) \_request\_stop() (lago.virt.\_SystemdService method), [11](#page-14-1) \_ret\_via\_queue() (in module lago.utils), [7](#page-10-2) \_save\_metadata() (lago.Prefix method), [3](#page-6-2) \_set\_link() (in module lago.brctl), [4](#page-7-5) \_sftp() (lago.virt.VM method), [9](#page-12-0) \_take\_lease() (in module lago.subnet\_lease), [5](#page-8-3) \_template\_metadata() (lago.virt.VM method), [9](#page-12-0) \_upload\_file() (in module lago.sysprep), [5](#page-8-3) \_use\_prototype() (lago.Prefix method), [3](#page-6-2) \_validate\_lease\_dir\_present() (in module lago.subnet\_lease), [5](#page-8-3)

write  $file()$  (in module lago.sysprep), [5](#page-8-3)

# A

acquire() (in module lago.subnet\_lease), [5](#page-8-3) ACTIVE (lago.virt.ServiceState attribute), [8](#page-11-2) add\_mapping() (lago.virt.Network method), [8](#page-11-2) add\_mappings() (lago.virt.Network method), [8](#page-11-2) add\_ssh\_key() (in module lago.sysprep), [5](#page-8-3) alive() (lago.virt.\_Service method), [10](#page-13-1) alive() (lago.virt.Network method), [8](#page-11-2) alive() (lago.virt.VM method), [9](#page-12-0)

# B

BIN\_PATH (lago.virt. SystemdContainerService attribute), [10](#page-13-1) BIN\_PATH (lago.virt.\_SystemdService attribute), [10](#page-13-1) BIN\_PATH (lago.virt.\_SysVInitService attribute), [10](#page-13-1) bootstrap() (lago.virt.VirtEnv method), [10](#page-13-1) bootstrap() (lago.virt.VM method), [9](#page-12-0) BridgeNetwork (class in lago.virt), [8](#page-11-2)

# C

cleanup() (lago.Prefix method), [3](#page-6-2) clear() (lago.utils.RollbackContext method), [7](#page-10-2) CommandStatus (class in lago.utils), [7](#page-10-2) config\_net\_interface\_dhcp() (in module lago.sysprep), [5](#page-8-3) copy\_from() (lago.virt.VM method), [9](#page-12-0) copy\_to() (lago.virt.VM method), [9](#page-12-0) create() (in module lago.brctl), [4](#page-7-5) create\_snapshot() (lago.virt.VM method), [9](#page-12-0) create\_snapshots() (lago.Prefix method), [3](#page-6-2) create\_snapshots() (lago.virt.VirtEnv method), [10](#page-13-1)

# D

defer() (lago.utils.RollbackContext method), [7](#page-10-2) destroy() (in module lago.brctl), [4](#page-7-5) distro() (lago.virt.VM method), [9](#page-12-0) download() (lago.templates.TemplateStore method), [6](#page-9-0) download() (lago.templates.TemplateVersion method), [6](#page-9-0) download\_image() (lago.templates.FileSystemTemplateProvider method), [5](#page-8-3) download\_image() (lago.templates.HttpTemplateProvider method), [6](#page-9-0) drain ssh channel() (in module lago.utils), [7](#page-10-2)

# E

EggTimer (class in lago.utils), [7](#page-10-2) elapsed() (lago.utils.EggTimer method), [7](#page-10-2) exists() (in module lago.brctl), [4](#page-7-5) exists() (lago.virt. Service method), [10](#page-13-1) extract\_paths() (lago.virt.VM method), [9](#page-12-0)

# F

FileSystemTemplateProvider (class in lago.templates), [5](#page-8-3)

find repo by name() (in module lago.templates),  $6$ from file() (lago.templates.TemplateRepository class method), [6](#page-9-0) from\_prefix() (lago.virt.VirtEnv class method), [10](#page-13-1) func\_vector() (in module lago.utils), [7](#page-10-2)

# G

get() (in module lago.config), [4](#page-7-5) get\_by\_name() (lago.templates.TemplateRepository method), [6](#page-9-0) get\_hash() (lago.templates.FileSystemTemplateProvider method), [5](#page-8-3) get\_hash() (lago.templates.HttpTemplateProvider method), [6](#page-9-0) get\_hash() (lago.templates.TemplateVersion method), [6](#page-9-0) get\_latest\_version() (lago.templates.Template method), [6](#page-9-0) get\_metadata() (lago.templates.FileSystemTemplateProvider method), [6](#page-9-0) get\_metadata() (lago.templates.HttpTemplateProvider method), [6](#page-9-0) get\_metadata() (lago.templates.TemplateVersion method), [6](#page-9-0) get\_net() (lago.virt.VirtEnv method), [10](#page-13-1) get\_nets() (lago.virt.VirtEnv method), [10](#page-13-1) get\_path() (lago.templates.TemplateStore method), [6](#page-9-0) get\_stored\_hash() (lago.templates.TemplateStore method), [6](#page-9-0) get\_stored\_metadata() (lago.templates.TemplateStore method), [6](#page-9-0) get\_version() (lago.templates.Template method), [6](#page-9-0) get\_vm() (lago.virt.VirtEnv method), [10](#page-13-1) get\_vms() (lago.virt.VirtEnv method), [10](#page-13-1) guest\_agent() (lago.virt.VM method), [9](#page-12-0) gw() (lago.virt.Network method), [8](#page-11-2)

# H

HOST\_BIN\_PATH (lago.virt.\_SystemdContainerService attribute), [10](#page-13-1) HttpTemplateProvider (class in lago.templates), [6](#page-9-0) I

images() (lago.paths.Paths method), [4](#page-7-5) INACTIVE (lago.virt.ServiceState attribute), [8](#page-11-2) initialize() (lago.Prefix method), [3](#page-6-2) interactive ssh() (lago.virt.VM method), [9](#page-12-0) interactive\_ssh\_channel() (in module lago.utils), [7](#page-10-2) invoke in parallel() (in module lago.utils), [7](#page-10-2) ip() (lago.virt.VM method), [9](#page-12-0) is\_leasable\_subnet() (in module lago.subnet\_lease), [5](#page-8-3) is\_management() (lago.virt.Network method), [8](#page-11-2) is supported() (lago.virt. Service class method), [10](#page-13-1) iscsi\_name() (lago.virt.VM method), [9](#page-12-0)

# J

join\_all() (lago.utils.VectorThread method), [7](#page-10-2) json\_dump() (in module lago.utils), [7](#page-10-2)

## L

lago (module), [3](#page-6-2) lago.brctl (module), [4](#page-7-5) lago.config (module), [4](#page-7-5) lago.constants (module), [4](#page-7-5) lago.dirlock (module), [4](#page-7-5) lago.paths (module), [4](#page-7-5) lago.subnet\_lease (module), [5](#page-8-3) lago.sysprep (module), [5](#page-8-3) lago.templates (module), [5](#page-8-3) lago.utils (module), [7](#page-10-2) lago.virt (module), [8](#page-11-2) libvirt\_con (lago.virt.VirtEnv attribute), [10](#page-13-1) lock() (in module lago.dirlock), [4](#page-7-5) logs() (lago.paths.Paths method), [4](#page-7-5)

### M

mark\_used() (lago.templates.TemplateStore method), [6](#page-9-0) metadata (lago.virt.VM attribute), [9](#page-12-0) metadata() (lago.paths.Paths method), [4](#page-7-5) MISSING (lago.virt.ServiceState attribute), [8](#page-11-2)

# N

name (lago.templates.TemplateRepository attribute), [6](#page-9-0) name() (lago.virt.Network method), [8](#page-11-2) name() (lago.virt.VM method), [9](#page-12-0) NATNetwork (class in lago.virt), [8](#page-11-2) Network (class in lago.virt), [8](#page-11-2) nics() (lago.virt.VM method), [9](#page-12-0)

### P

Paths (class in lago.paths), [4](#page-7-5) paths (lago.Prefix attribute), [3](#page-6-2) Prefix (class in lago), [3](#page-6-2) prefix() (lago.paths.Paths method), [4](#page-7-5) prefix\_lagofile() (lago.paths.Paths method), [5](#page-8-3) prefixed\_name() (lago.virt.VirtEnv method), [10](#page-13-1) prependDefer() (lago.utils.RollbackContext method), [7](#page-10-2)

# R

release() (in module lago.subnet\_lease), [5](#page-8-3) resolve() (lago.virt.Network method), [8](#page-11-2) revert\_snapshot() (lago.virt.VM method), [9](#page-12-0) revert\_snapshots() (lago.Prefix method), [3](#page-6-2) revert\_snapshots() (lago.virt.VirtEnv method), [10](#page-13-1) RollbackContext (class in lago.utils), [7](#page-10-2) root\_password() (lago.virt.VM method), [9](#page-12-0) run\_command() (in module lago.utils), [7](#page-10-2)

## S

save() (lago.Prefix method), [3](#page-6-2) save() (lago.virt.Network method), [8](#page-11-2) save() (lago.virt.VirtEnv method), [10](#page-13-1) save() (lago.virt.VM method), [9](#page-12-0) service() (lago.virt.VM method), [9](#page-12-0) service\_is\_enabled() (in module lago.utils), [7](#page-10-2) ServiceState (class in lago.virt), [8](#page-11-2) set hostname() (in module lago.sysprep), [5](#page-8-3) set iscsi initiator name() (in module lago.sysprep), [5](#page-8-3) set\_root\_password() (in module lago.sysprep), [5](#page-8-3) set\_selinux\_mode() (in module lago.sysprep), [5](#page-8-3) setup\_logging() (in module lago.utils), [7](#page-10-2) ssh() (lago.virt.VM method), [9](#page-12-0) ssh\_id\_rsa() (lago.paths.Paths method), [5](#page-8-3) ssh\_id\_rsa\_pub() (lago.paths.Paths method), [5](#page-8-3) ssh\_script() (lago.virt.VM method), [9](#page-12-0) start() (lago.Prefix method), [3](#page-6-2) start() (lago.virt.\_Service method), [10](#page-13-1) start() (lago.virt.BridgeNetwork method), [8](#page-11-2) start() (lago.virt.Network method), [8](#page-11-2) start() (lago.virt.VirtEnv method), [10](#page-13-1) start() (lago.virt.VM method), [9](#page-12-0) start\_all() (lago.utils.VectorThread method), [7](#page-10-2) state() (lago.virt.\_SystemdContainerService method), [10](#page-13-1) state() (lago.virt.\_SystemdService method), [11](#page-14-1) state() (lago.virt. SysVInitService method), [10](#page-13-1) stop() (lago.Prefix method), [3](#page-6-2) stop() (lago.virt. Service method), [10](#page-13-1) stop() (lago.virt.BridgeNetwork method), [8](#page-11-2) stop() (lago.virt.Network method), [8](#page-11-2) stop() (lago.virt.VirtEnv method), [10](#page-13-1) stop() (lago.virt.VM method), [9](#page-12-0) sysprep() (in module lago.sysprep), [5](#page-8-3)

# T

Template (class in lago.templates), [6](#page-9-0) TemplateRepository (class in lago.templates), [6](#page-9-0) TemplateStore (class in lago.templates), [6](#page-9-0) TemplateVersion (class in lago.templates), [6](#page-9-0) timestamp() (lago.templates.TemplateVersion method), [6](#page-9-0) trylock() (in module lago.dirlock), [4](#page-7-5)

# U

unlock() (in module lago.dirlock), [4](#page-7-5) uuid() (lago.paths.Paths method), [5](#page-8-3)

### $\mathsf{V}$

VectorThread (class in lago.utils), [7](#page-10-2) virt() (lago.paths.Paths method), [5](#page-8-3) virt\_conf() (lago.Prefix method), [3](#page-6-2) virt\_env (lago.Prefix attribute), [3](#page-6-2) virt\_env() (lago.virt.VM method), [9](#page-12-0) virt\_path() (lago.virt.VirtEnv method), [10](#page-13-1) VirtEnv (class in lago.virt), [9](#page-12-0) VM (class in lago.virt), [8](#page-11-2) vnc\_port() (lago.virt.VM method), [9](#page-12-0)

## W

wait\_for\_ssh() (lago.virt.VM method), [9](#page-12-0)